# **Department of Civil Engineering**

KPR Institute of Engineering and Technology

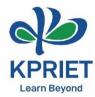

## **Innovative Teaching & Learning Practices**

### **Method of Teaching – Learning Followed**

Teaching aids used:

1. ActivInspire software for teaching

2. CADD lab for drafting using Auto CADD software

Model making for understanding the concepts behind the teaching and ease in learning

Course Code & Title: U21MEG01 & Engineering Graphics

Faculty Name: Dr. S. Kanmani/ AsP, Civil Engineering

Class & Sem: | & |

Number of Students: 63 (EEE) + 57 (Civil)

**Topic:** Projection of Solids, Section of Solids & Development of Surfaces

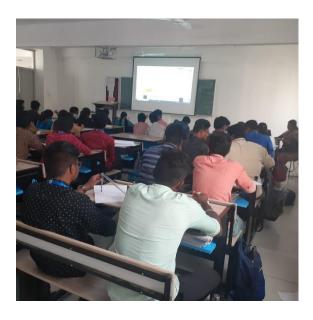

Learning through ActivInspire

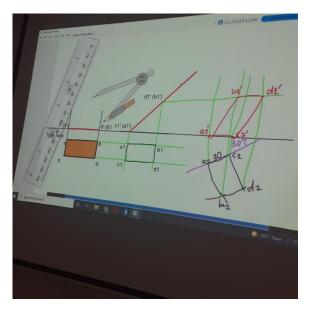

Learning through ActivInspire

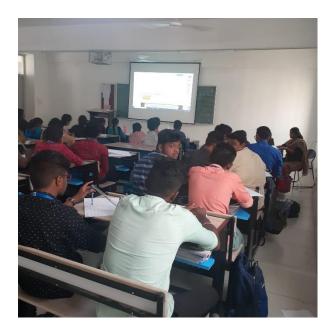

Learning through ActivInspire

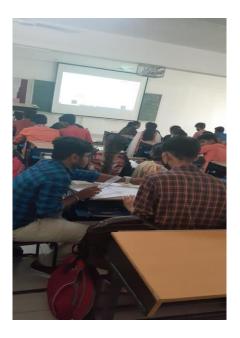

Learning through ActivInspire

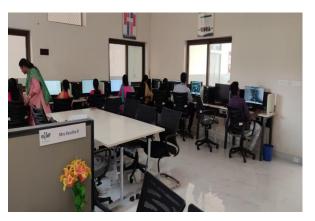

Learning through Auto CADD

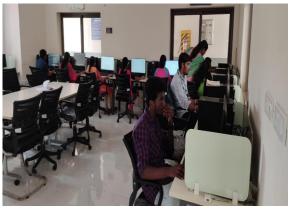

Learning through Auto CADD

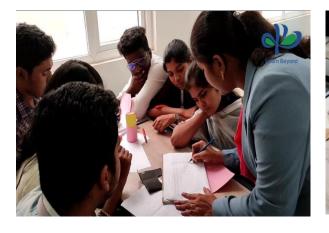

Learning through Model making

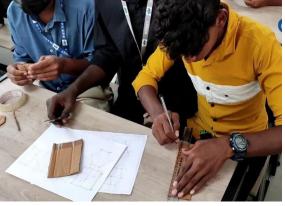

Learning through Model making

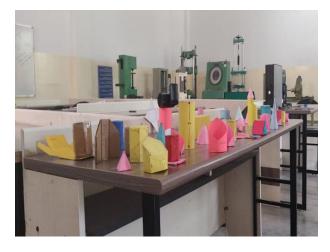

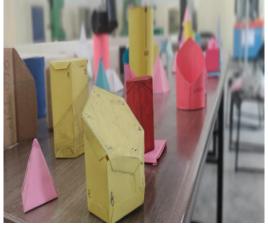

Learning through Model making

Learning through Model making

### **Course Objectives:**

- 1. To expose the standards and conventions followed in preparation of engineering drawings.
- 2. To develop graphic skills for communication of concepts, ideas and engineering drawings.
- 3. To expose on 2D & 3D drawings and its projections.

### **Course Outcomes:**

At the end of the course students are able to

- 1. Use the ActivInspire software for drawing their imaginary view
- 2. Do drafting using Auto CADD software
- 3. Apply the concepts behind the teaching and ease in learning through model making